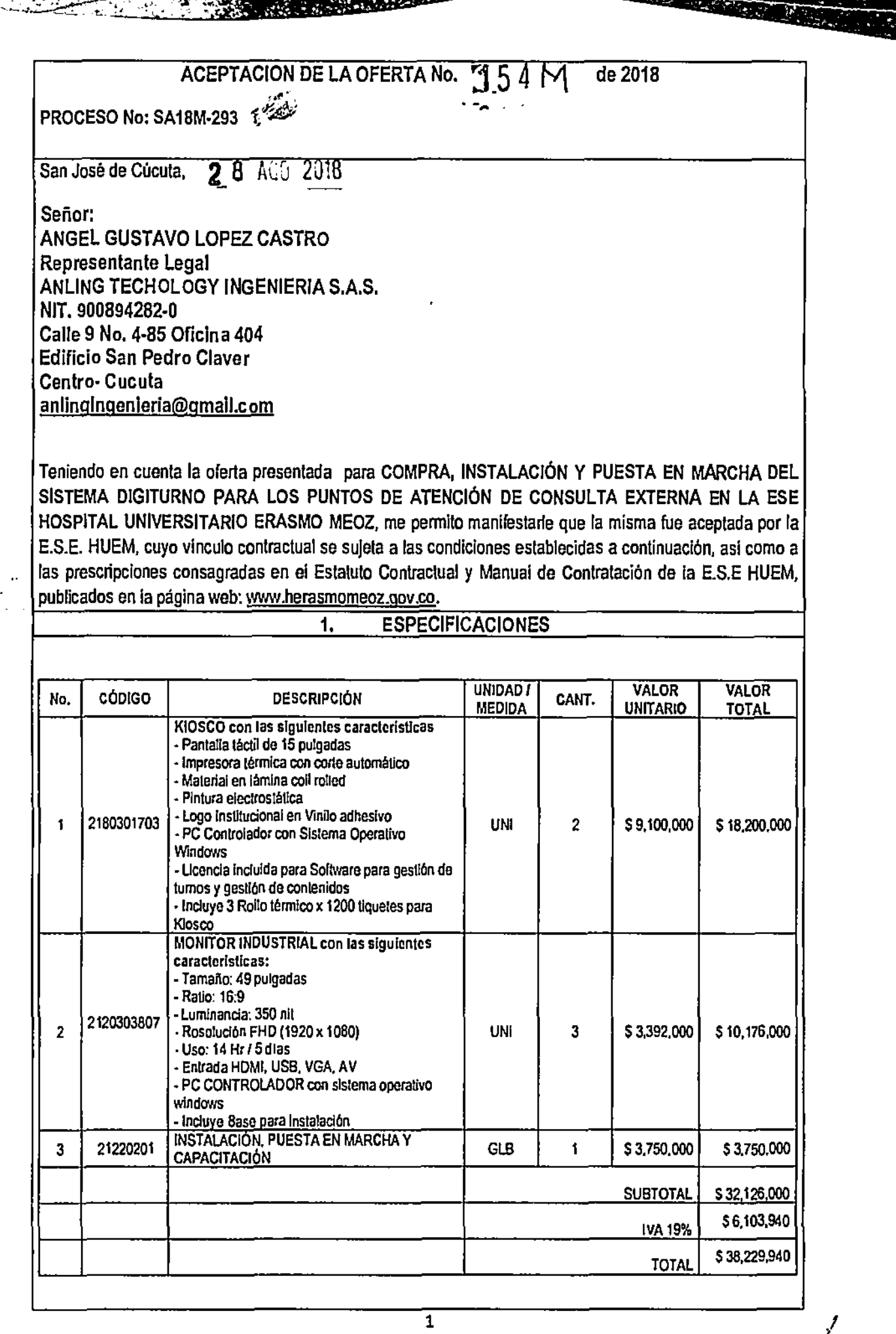

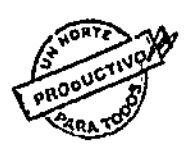

Av. 11E No. SAN-71 Guaimaral PBX: (57) 574-6383 www.herasmomeoz.gov.co  $5AN-71$  Guaimaral - PBX: (57) 574-6888<br>
YAWW.herasmomeoz.gov.co<br>
Cúcuta - Norte de Santander

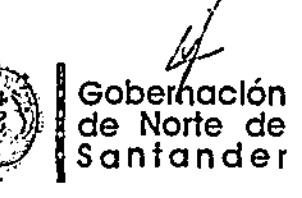

.<br>Hospital Úniversi<br>NSMO ME

## **ESPECIFICACIONES TÉCNICAS**

L

1. El sistema debe proveer automáticamente los tumos impresos en los dos kioscos simultáneamente realizando el siguiente flujo de preguntas y asignación de Tumos:

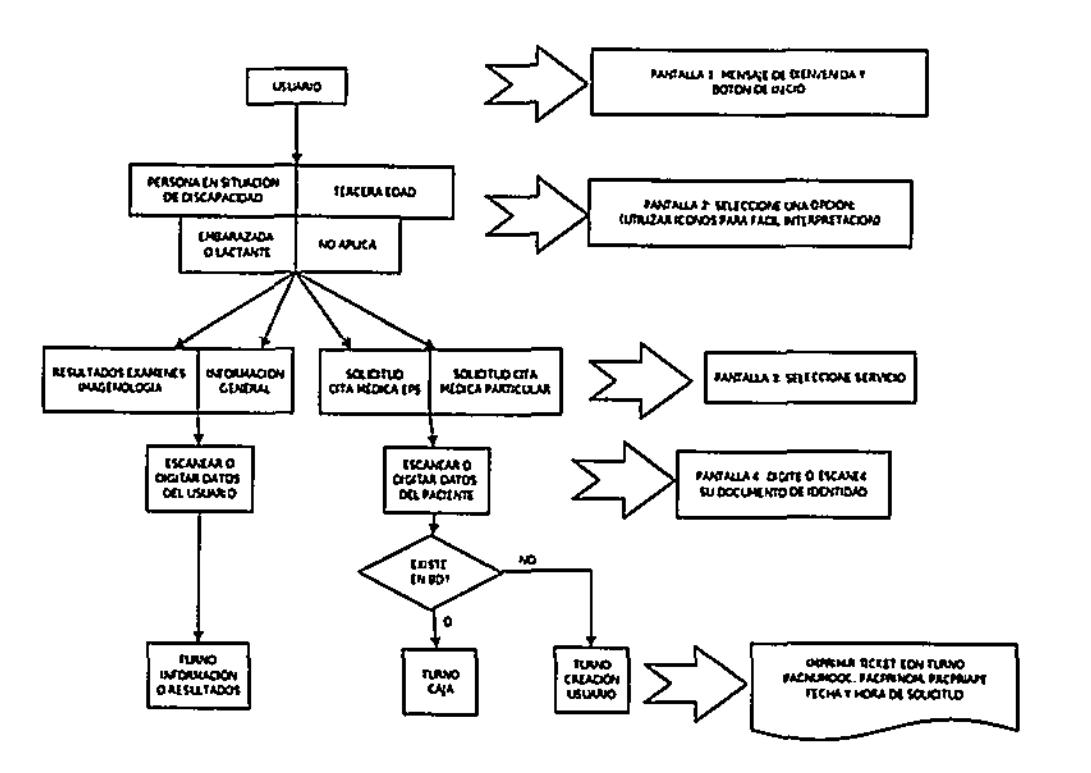

- a. El usuario se acerca al klosco y lee el mensaje institucional con recomendaciones, aceptación de tratamiento de datos y con el botón para dar inicio al proceso.
- b. El Kiosco presenta las opciones de inclusión (discapacitados, tercera edad y embarazadas) y No aplica. Usar los iconos estándar para tal fin
- El klosco le presenta las opciones: solicitud de resultados de exámenes de Imágenes, С. Información General, Solicitud de Cita médica EPS y solicitud de cita médica particular
- d. El kiosco solicita que el usuario digite su tipo y número de identificación y consulta a la BD si existe o no el paciente.
- e. En caso de que el paciente esté creado en la BD, el kiosco le imprime el tumo según las opciones digitadas
- f. En caso de que el paclente no esté creado en la BD y seleccione solicitud de resultados de exámenes de Imágenes, información General, el sistema le imprime el tumo. En caso de que el usuario seleccione Solicitud de Cita, le asignará turno para Atención al usuario con el fin de creado en la BD.
- 2. Los Kioscos deben contar con lector de código bidimensional de Cédula de Ciudadania Colombiana.
- 3. El kiosco debe contar con pantalla táctil.
- Los tumos impresos deben contener Nombre Institución con NIT. Tipo y número de documento de 4. identidad, Número de tumo, fecha y Hora de solicitud,
- En el caso de que el usuario ya sea atendido y necesite continuar hacia otro punto de atención que 5. cuente con el sistema digitumo, se puede reasignar el Tumo para que el usuario no tenga que volver ai finai de la cola de espera.
- 6. El software de gestión y atención debe ser en ambiente WEB
- La Base de Datos debe reposar en nuestra plataforma y se deben contar con las credenciales de  $7.$ super usuario que permitan Realizar consultas directas a la misma

 $\overline{2}$ 

- 8. El Software debe permitir la configuración de:
	- a. Categorización de Servicios y trámites

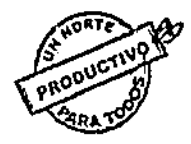

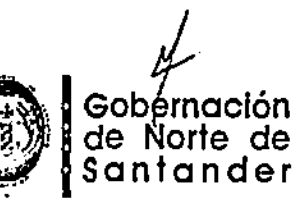

oital Universita

- b. Prioridades de atención
- c. Perfiles de usuarios
- d. Roles de colaboradores
- 9. El sistema debe permitir estos Reportes y su exportación a pdi, xls y csv:
	- a. Turnos finalizados, cancelados, transferidos, abandonados, suspendidos, en atención, en espera.

**ner "Sr** 

ES.E Hospital UniversItari ERASMO MEOZ

- b. Promedios y totales de tiempos de espera y de atención por servicios
- c. Turnos totales por Servicios
- d. Reporte de Actividades de funcionario por die
- e. Reporte gestión por funcionarios
- f. Motivo de cierre terminal por usuario
- 10. El software debe contar con un tablero de control que permita al supervisor del servicio controlar en tiempo real la atención de usuarios y observar tiempos de espera y turnos pendientes.
- 11. El Software debe permitir al colaborador en el punto de atención:
	- a. Llamado de turnos En espera, Suspendidos o Transferidos
	- b. Reclasificación de tumo<br>c. Transferencia de tumos
	- c. Transferencia de turnos
	- Buscar turnos
	- e. Cierre de atención al usuario con motivos (Pausa Activa, gestión administrativa, elc.)
	- f. Cancelación de Turnos con motivos
- 12. La plantilla de visualización de los monitores debe ser paramelizable permitiendo reproducir contenido multimedia, tumos en atención por cada colaborador y anuncios.
- 13. El monitor debe contar con sonido que permita capturar la atención del usuario al momento de que el colaborador llame un nuevo turno.
- 14. Los kioscos y monitores de turnos deben conectarse Inalámbricamente. El proveedor debe incluir el router de conexión el cual estará conectado a un punto de red de la institución.

## **II. INSTALACIÓN Y PUESTA EN MARCHA**

- 15. El proveedor debe instalar todos los equipos y ponerlos en funcionamiento a todo costo.
- 16. El proveedor deberá dar soporte presencial durante 5 días hábiles seguidos al momento de arrancar los equipos en la jornada matutina para asegurar el funcionamiento del sistema.

## III. CAPACITACIÓN

- 17. Se deben realizar por lo menos 10 horas de transferencia de conocimiento así
	- a. 3 horas para los jefes y supervisores de los servicios ofrecidos con la explicación sobre el sistema, configuración de puntos de atención, arranque del sistema y manejo, Manejo de reportes y de tablero de control, uso del software de gestión de contenidos
	- b. 3 horas para colaboradores de puntos de atención con la explicación sobre el funcionamiento del sistema, manejo del punto de atención, cambio de papel de impresora.
	- c. 3 horas para Oficina TIC con la explicación sobre el sistema, conexiones, configuración de servicios y puertos, reinicio y arranque del sistema (monitores, kioscos, servidor), soporte nivel I.
	- d. 1 hora para Oficina de Prensa con la explicación del uso del software de gestión de contenidos.
- IV. GARANTIA
- 18. La garantia de todo el sistema debe ser de un año contado a partir de la fecha de la puesta en marcha del mismo.
- 19. Durante el tiempo de la garantía el proveedor debe dar soporte técnico presencial ante cualquier eventualidad que no pueda resolver la oficina de TICS
- V. LUGAR DE ENTREGA
- 20. Los equipos deben ser entregados en el almacén de la ESE HUEM, avenida 11E No. 5AN.71 Banjo Guaimaral (Flete asumido por el proveedor).

VALOR DEL CONTRATO: TREINTA Y OCHO VEINTINUEVE NOVECIENTOS CUARENTA PESOS

S 38229.940

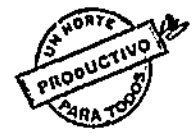

a

3

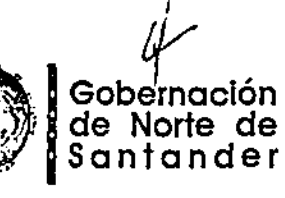

El valor del contrato incluye costos directos, indirectos y gastos de cualquier naturaleza que se pudieren generar de la legalización y ejecución contractual, tales como: impuestos, constitución de garantia, transporte, operarios, etc.

CERTIFICADO DE DISPONIBILIDAD PRESUPUESTAL No:1149

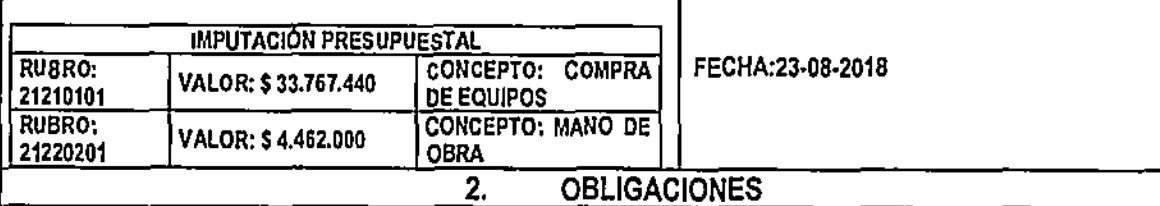

# OBLIGACIONES GENERALES DEL CONTRATISTA :

- 1. Concurrir cuando sea solicitado y responder los requerimientos a que haya lugar.
- 2. Mantener contacto con EL HOSPITAL para evaluar la calidad del bien .
- 3. Cumplir plenamente las obligaciones generadas del presente contrato y aquellas que se desprendan de su naturaleza, conforme la normatividad vigente de derecho privado que le sea aplicable.
- 4. Certificar mensualmente al HOSPITAL el pago de los aportes de seguridad social del CONTRATISTA, de conformidad con lo establecido en el articulo 50 de la Ley 789 de 2002, en concordancia con el articulo 1º de la Ley 828 de 2003.
- 5. Atender oportunamente los requerimientos del supervisor o interventor y suscribir con Inmediatez todos los documentos que se deriven de la relación contractual.

# OBLIGACIONES ESPECIALES DEL CONTRATANTE:

- 1. Liquidar los impuestos que se generen del contrato.
- 2. Pagar el valor de este contrato en la forma y tiempos pactados.
- 3. Recibir en el sitio y plazos convenidos los elementos, objeto del presente contrato.
- 4. Certificar el cumplimiento del contrato.

•

•

- 5. Proyectar el acta de liquidación dentro de los términos pactados.
- 6. Verificar que el contratista presente las certificaciones sobre el cumplimiento del pago de seguridad social en los términos del Art. 50 de la ley 789 de 2002

# 3. GARANTIA UNICA DE CUMPLIMIENTO

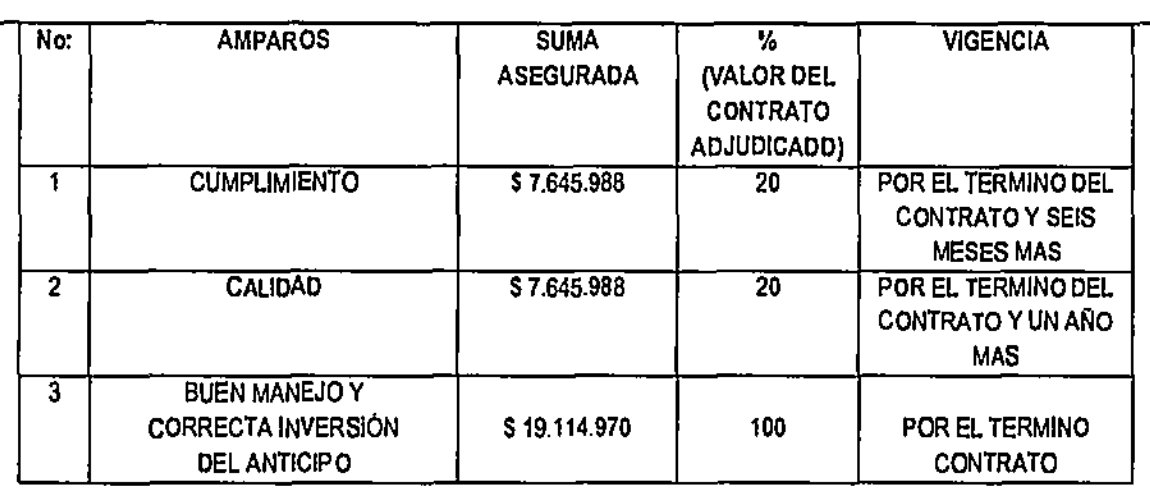

EL OFERENTE DEBE OTORGAR LAS GARANTIAS DENTRO DE LOS DOS (2) DIAS HÁBILES SIGUIENTES A LA CONFIRMACIÓN DE LA OFERTA.

4, CLAUSULADO

1) FORMA DE PAGO: El pago se efectuará asi: Un anticipo del 50% al momento de suscribir el acta de inicio previa legalización del contrato y el 50% restante a la entrega a satisfacción de los bienes instalados certificado por parte del supervisor y radicación de la factura, con el cumplimiento de los

4

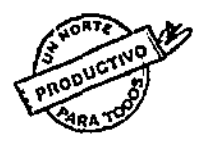

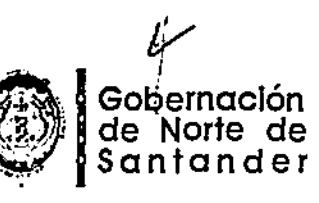

requisitos exigidos por la E.S.E. PARAGRAFO: El contratista se compromete a pagar los impuestos y demás costos fiscales a que haya lugar. En su defecto, autoriza a la entidad a hacer las deducciones de ley. 2) PLAZO DE EJECUCION: La ejecución del contrato será de CUARENTA Y CINCO (45) DIAS HÁBILES, contados a partir del pago del anticipo y suscripción del acta de inicio previa legalización del contrato. 3) LUGAR DE ENTREGA O PRESTACION DEL SERVICIO: El objeto contractual se ejecutará en las instalaciones de la E.S.E. HUEM, localizada en la Av. 11 Este 5AN -71 Guaimaral de la ciudad de Cúcuta, Departamento Norte de Santander, Pais Colombia. Los bienes deben ser entregados en la oficina de almacén de la entidad. 4) FORMACION DEL CONTRATO: El contrato se conforma con la oferta y la aceptación expresa de la misma. 5) REQUISITOS DE EJECUCION CONTRACTUAL: Para la ejecución del contrato se requiere expedición

ES.E Hospital Universitari ERASMO MEO

d.

- del registro presupuestal y aprobación por parte de la E.S.E. HUEM de las garantías, si a ello hubiere lugar.
- 6) CLAUSULAS EXCEPCIONALES: La E.S.E. HUEM podrá interpretar, modificar, terminar y declarar la caducidad del presente contrato, de manera unilateral, en los eventos previstos en el Manual de Contratación de la Institución, publicado en la página web: www.herasmomeoz.gov.co
- 7) CLAUSULA PENAL PECUNIARIA: Se estipula una Cláusula penal equivalente al veinte por ciento (20%) del valor total del Contrato, suma que cancelará EL CONTRATISTA en el evento de incumplir sus obligaciones y que podrá ser cobrada por la vía judicial.
- 8) TERMINACIÓN: La terminación del contrato procederá en los siguientes eventos: 1) Expiración del plazo pactado . 2) Por mutuo acuerdo entre las partes. 3) Incumplimiento de las obligaciones referidas al Sistema de Administración del Riesgo de Lavado de Activos y de la Financiación del Terrorismo -SARLAFT: El CONTRATISTA se compromete a Implementar medidas tendientes a evitar que sus operaciones sean utilizadas como instrumentos para el ocultamiento, manejo, inversión o aprovechamiento en cualquier forma de dinero o bienes provenientes de actividades delictivas o para dar apariencia de legalidad a las mismas. De igual forma, el contratista se obliga a cumplir plenamente la política y normatividad vigente en matena del SARLAFT, para cuyos fines debe aportar la información financiera o cualquier otra correlacionada que le sea exigida.
- 9) LIQUIDACION: El contrato, en caso de requenrse, será objeto de liquidación de común acuerdo entre las partes contratantes, procedimiento que se efectuará dentro de los seis (6) meses contados a partir de la terminación o a la fecha del acuerdo que la disponga. En esta etapa las partes acordarán los ajustes, revisiones y reconocimientos a que haya lugar. Para la liquidación se exigirá al contratista la extensión o ampliación de la garantía, si a ello hubiere lugar. En aquellos casos en que el contratista no acepte expresamente la liquidación, no obstante habérsele enviado en tres (3) oportunidades, mediando un lapso mínimo de quince (15) días calendario, se entenderá para todos los efectos legales, aceptación tácita de la liquidación.
- 10) INDEMNIDAD: El contratista mantendrá Indemne a la E.S.E. HUEM contra todo reclamo, demanda, acción legal y costo que pueda causarse o surgir por daños o lesiones a personas o propiedades de terceros, durante la ejecución del objeto contractual y hasta la liquidación definitiva del contrato, si a ello hubiere lugar. Se consideran como hechos imputables al contratista, todas las acciones u omisiones yen general, cualquier incumplimiento de sus obligaciones contractuales.
- 11) SUPERVISION: Para el control y seguimiento del cabal cumplimiento del objeto contractual se designa como supervisor del presente contrato al Subgerente Administrativo de la E.S.E. HUEM, o quien él asigne, quién se encargará de velar por la observancia plena de las cláusulas pactadas entre las partes.

Atentamente 数据 机气压热性 <u>机场</u> LUIS ALBERTO DIAZ PEREZ<br>Subgerente Administrativo<br>Naprobo Maurico Pinzón Barajas-Coordinador GABYS LUIS ALBERTO DIAZ PEREZ  $\overline{\mathbf{v}}$ smo meoz Subgerente Ad nistrativo **CONTRATO LEGALIZADO tontrato\_1***54H\_118\_***procesoSA\9H-293**<br>trous isoalizaciona 29-08/2018 vectó: Paola Comejo Carrascal- Abogado GABYS FECHALEGALIZACIONA APROBÓ, **PROYE**  5 Gobernación Av. 11E No. 5AN-71 Guaimaral - PBX: (57) 574-688B de Norte de www.herasmomeoz.gov.co Santander

Cúcuta - Norte de Santander

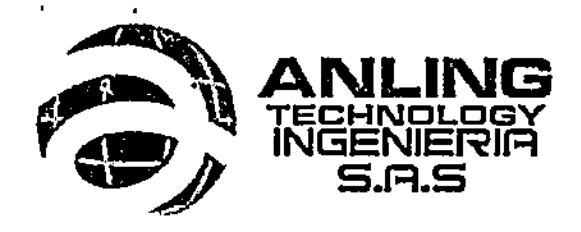

birloque de la constantino de la constantino de la constantino de la constantino de la constantino de la consta<br>La constantino de la constantino de la constantino de la constantino de la constantino de la constantino de la *ESE Hoyad Unhymtario*  ERASMO MEOZ NIT. 800.014.918-9 PROCESO No CONTRATO No  $5.812.293$ 544

San José de Cúcuta, Agosto 01 de 2018

Señores

E.S.E. HOSPITAL UNIVERSITARIO ERASMO MEOZ Avenida 11E # SAN-71 Barrio Guaimaral

PBX: (+57) 5746888 FAX 5829531

San José de Cúcuta

Asunto: Propuesta elaboración de proyecto y presupuesto en organizador de filas y liamado de usuarios (digiturno).

 $\mathbf{v}_1$ 

Respetados señores:

Nos ponemos en contacto con ustedes para-dar información y prestar el servicio de ingeniería para la instalación del sistema de digiturno y/o organizador de filas y atención al usuario del HOSPITAL UNIVERSITARIO ERASMO MEOZ

Esperamos que nuestra oferta sea merecedora de toda su consideración.

- $\overline{\text{Condiciones}}$  condiciones comerciales: recording  $\overline{\text{C}}$ INGENIERIA
	- $\checkmark$  Validez de la oferta: 15 días  $\check{\phantom{aa}}$   $\check{\phantom{aa}}$   $\check{\phantom{aa}}$   $\check{\phantom{aa}}$
	- $\checkmark$  Forma de Pago: 50% anticipo y 50% al finalizar la obra.
	- $\checkmark$  Tiempo de entrega: 45 días hábiles después de confirmado el deposito.
	- $\checkmark$  Cuenta de ahorros Bancolombia No. 088-492875-50, a nombre de ANLING TECHNOLOGY INGENIERÍA S.A.S. — NIT 900.894.282 - 0

Atentamer

NGEL G. LÓPEZ C. Director Comercial

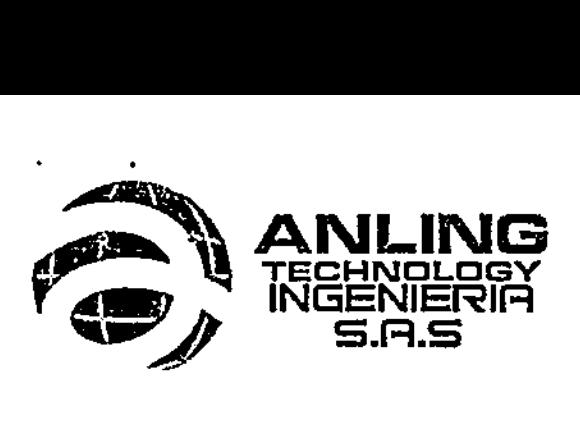

#### PROPUESTA PARA LA ELABORACIÓN DEL PROYECTO

### I. ALCANCE:

Ordenar, optimizar y personalizar el proceso de atención al cliente con el sistema de control de turnos, que permitirá alcanzar los más altos estándares de nivel de servicio, productividad, calidad y calidez de atención personalizada, así como llevar un control con base en datos mostrado por estadísticas que podrá servir como herramienta administrativa según sea el requerimiento.

### II. Actividades:

- 1. Construcción y montaje de kioscos inalámbricos (módulos para la adquisición de turnos)
- 2. Construcción y montaje de repetidoras dobles y sencillas según la necesidad del usuario inalámbrico inalámbrico **inalámbrico**<br>• **3.** Instalación de televisores monitores en las salas de espera con sus bases.
- 
- 4. Instalación de software y empalme a la base'de dátos del HUEM para el pleno funcionamiento del sistema. The control of the control of the control of the control of the control of the control of the control of the control of the control of the control of the control of the control of the control of the control of
- 5. Puesta en marcha del sistema.

#### III. ESPECIFICACIONES TÉCNICAS

1. El sistema debe proveer automáticamente los turnos impresos en los dos kioscos simultáneamente realizando el siguiente flujo de preguntas y asignación de turnos:

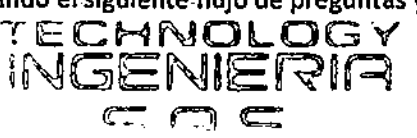

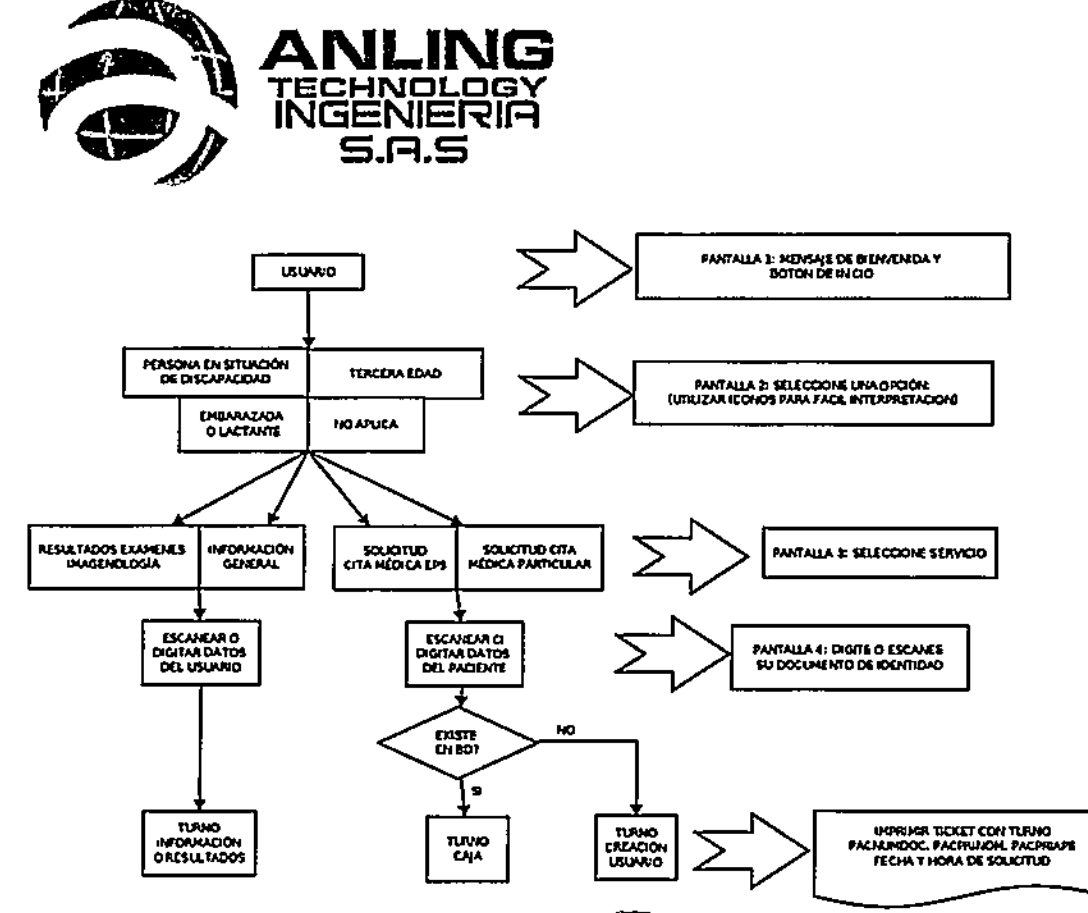

- a. El usuario se acerca al kiosco y lee el mensaje institucional con recomendaciones, aceptación de tratamiento de datos y con el botón para dar inicio al proceso.
- b. El Kiosco presenta las opciones de inclusión (discapacitados, tercera edad y embarazadas) y No aplica. Usar los iconos estándar para tal fin
- c. El kiosco le presenta las opciones: solicitud de resultados de exámenes de imágenes,
- Información General, Solicitud de Gita médica EPS y solicitud de cita médica particular<br>d. El kiosco solicita que el usuario digite surtipo y número de identificación y consuita a la BD si<br>existe o no el paciente.
- e. En caso de que el paciente este creado en la BD, el kiosco le imprime el turno según las opciones digitadas
- f. En caso de que el paciente no esté creado en la BD y seleccione solicitud de resultados de exámenes de imágenes, información General, el sistema le imprime el turno. En caso de que ei usuario seleccione Solicitud de Cita, le asignará turno para Atención al Usuario con el fin de creario en ia BD.
- $2.$ Los Kioscos deben contar con lector de código bidimensional de cédula de ciudadanía Colombiana.
- El kiosco debe contar con pantalla táctil. 3.
- 4. Los turnos impresos deben contener Nombre, Institución con NiT, Tipo y número de documento de identidad, Número de turno, fecha y Hora de solicitud,

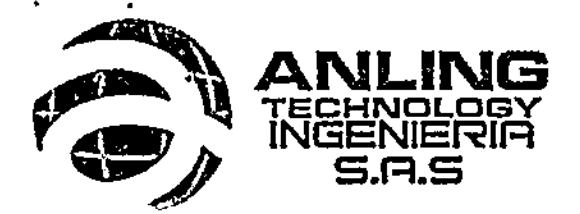

- 5. En el caso de que el usuario ya sea atendido y necesite continuar hacia otro punto de atención que cuente con el sistema digiturno, se puede reasignar el Turno para que el usuario no tenga que volver al final de la cola de espera.
- 6. El software de gestión y atención debe ser en ambiente WEB
- 7. La Base de Datos debe reposar en nuestra plataforma y se deben contar con las credenciales de súper usuario que permitan Realizar consultas directas a la misma
- 8. El Software debe permitir la configuración de:
	- a. Categorización de Servicios y trámites
	- b. Prioridades de atención
	- c. Perfiles de usuarios
	- d. Roles de colaboradores
- 9. El sistema debe permitir estos Reportes y suexportación a pdf, xls y csv:
	- a. Turnos finalizados, cancelados, transferidós, abandonados, suspendidos, en atención, en espera.
	- b. Promedios y totales de tiempos de espera y de atención.por servicios
	- c. Turnos totales por Servicios
	- d. Reporte de Actividades de funcionario por díá
	- e. Reporte gestión por funcionarios
	- f. Motivo de clerre terminal por usuario.
- 10. El software debe contar con un tablero-de control que permita al supervisor del servicio controlar en tiempo real la atención de usuarios y observar tiempos de espera y turnos pendientes.
- 11. El Software debe permitir al colaborador en el punto de atención:
	- a. Llamado de turnos En espera, Suspendidos Orransferidos
	- b. Reclasificación de turno
	- c. Transferencia de turnosE CHNOLOGY<br>d. Buscar turnos INICE NIE DIO
	- d. Buscar turnos
	- e. Cierre de atención al usuario con motivos (Pausa Áctiva, gestión administrativa, etc.) (Canadiativa, etc.)
	- f. Cancelación de Turnos con motivos
- 12. La plantilla de visualización de los monitores debe ser parametizable permitiendo reproducir contenido multimedia, turnos en atención por cada colaborador y anuncios.
- 13. El monitor debe contar con sonido que permita capturar la atención del usuario al momento de que el colaborador llame un nuevo turno.
- 14. Los kioscos y monitores de turnos deben conectarse inalámbricamente. El proveedor debe incluir el router de conexión el cual estará conectado a un punto de red de la institución.

### IV. INSTALACIÓN Y PUESTA EN MARCHA

- 1. se instalaran todos los equipos y ponerlos en funcionamiento a todo costo.
- 2. daremos soporte presencial durante 5 días hábiles seguidos al momento de arrancar los equipos en la Jornada matutina para asegurar el funcionamiento del sistema.

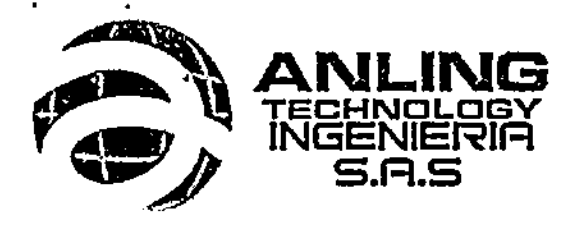

#### V. CAPACITACIÓN

- 1. Se realizaran 10 horas de transferencia de conocimiento así
	- a. 3 horas para los Jefes y supervisores de los servicios ofrecidos con la explicación sobre el sistema, configuración de puntos de atención, arranque del sistema y manejo, Manejo de reportes y de tablero de control, uso del software de gestión de contenidos
	- b. 3 horas para colaboradores de puntos de atención con la explicación sobre el funcionamiento del sistema, manejo del punto de atención, cambio de papel de impresora.
	- c. 3 horas para Oficina TIC con la explicación sobre el sistema, conexiones, configuración de servicios y puertos, reinicio y arranque del sistema (monitores, kioscos, servidor), soporte nivel I.
	- d. 1 hora para Oficina de Prensa-con- la explicación del uso del software de gestión de contenidos
- VI. Alcances Financieros Técnicos e Infraestructura

#### Estudio de Proyecto

El estudio de proyecto se entrega a los departamentos involucrados para su valoración y aceptación en que este sea el caso, para ubicación de los distintos componentes a instalar y adecuaciones en Infraestructura, sí lo requiere.

#### Observaciones:

ANLING TECHNOLOGY INGENIERIA S.A.S. no se hace respoisable de puntos eléctricos que correspondan a la edificación, sí una vez señalado el área'a intervenir no existan estos para la conexión energética de nuestro componente.<br>TECHNOLOGY

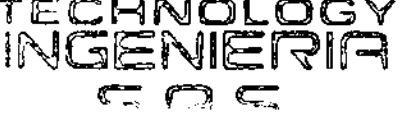

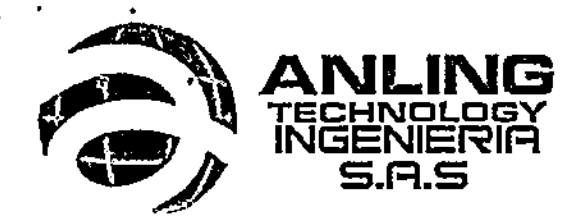

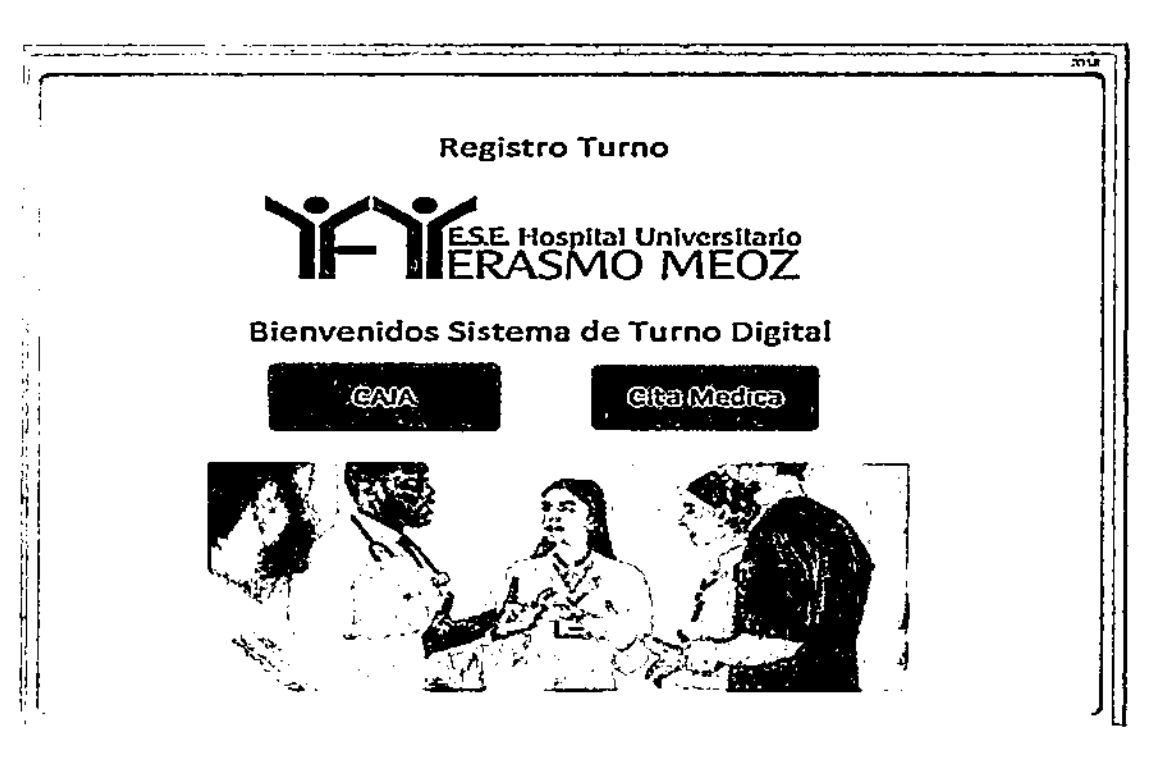

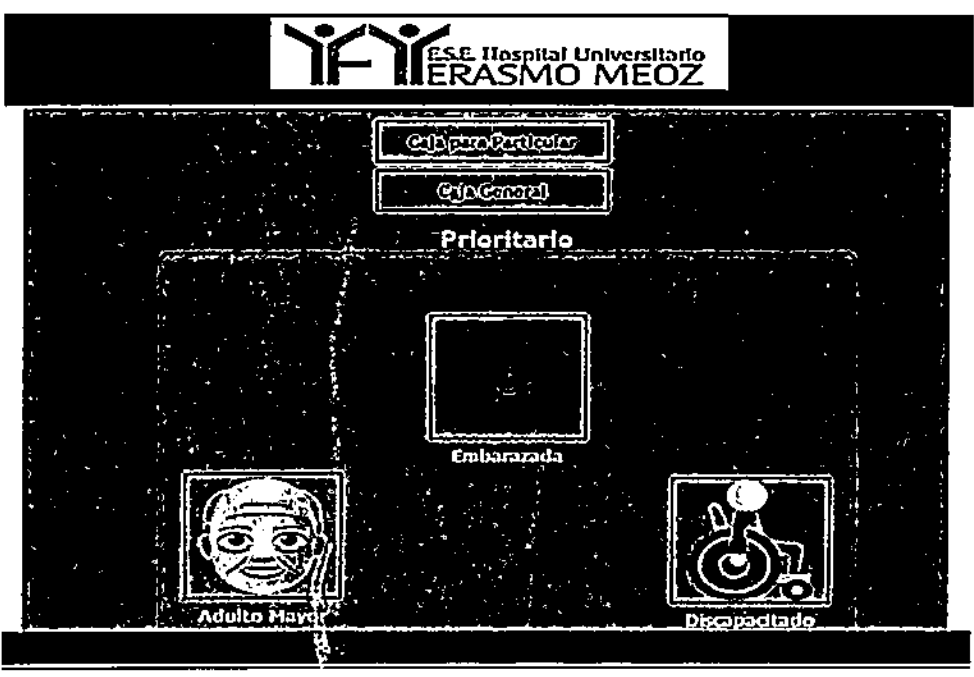

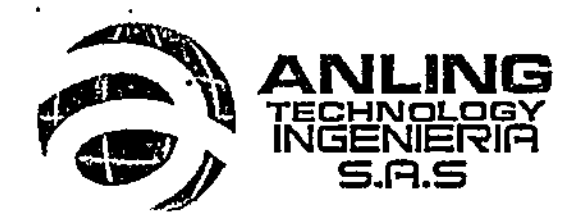

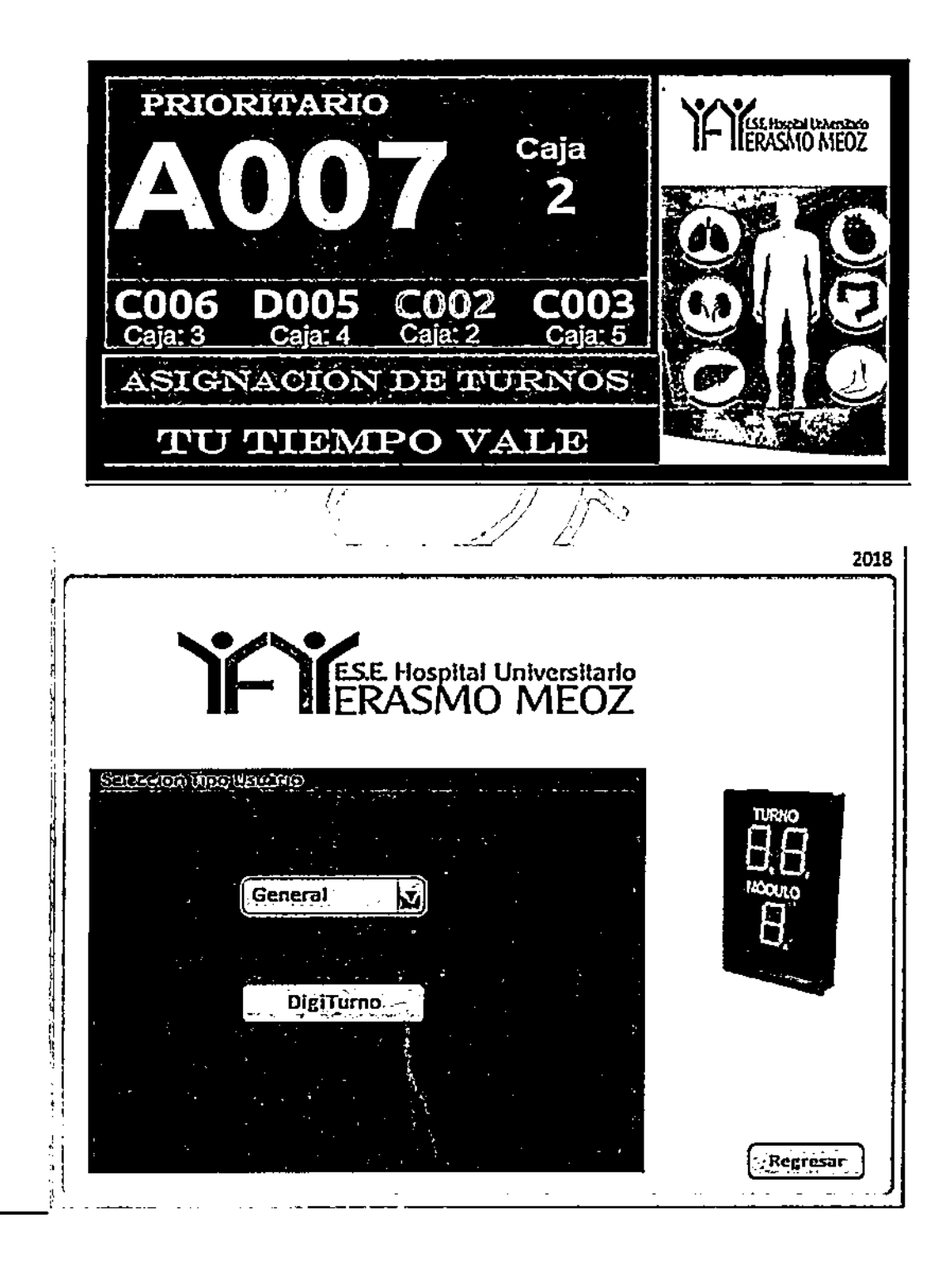

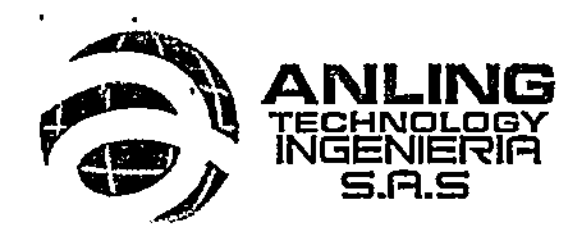

Impresiones de ticket

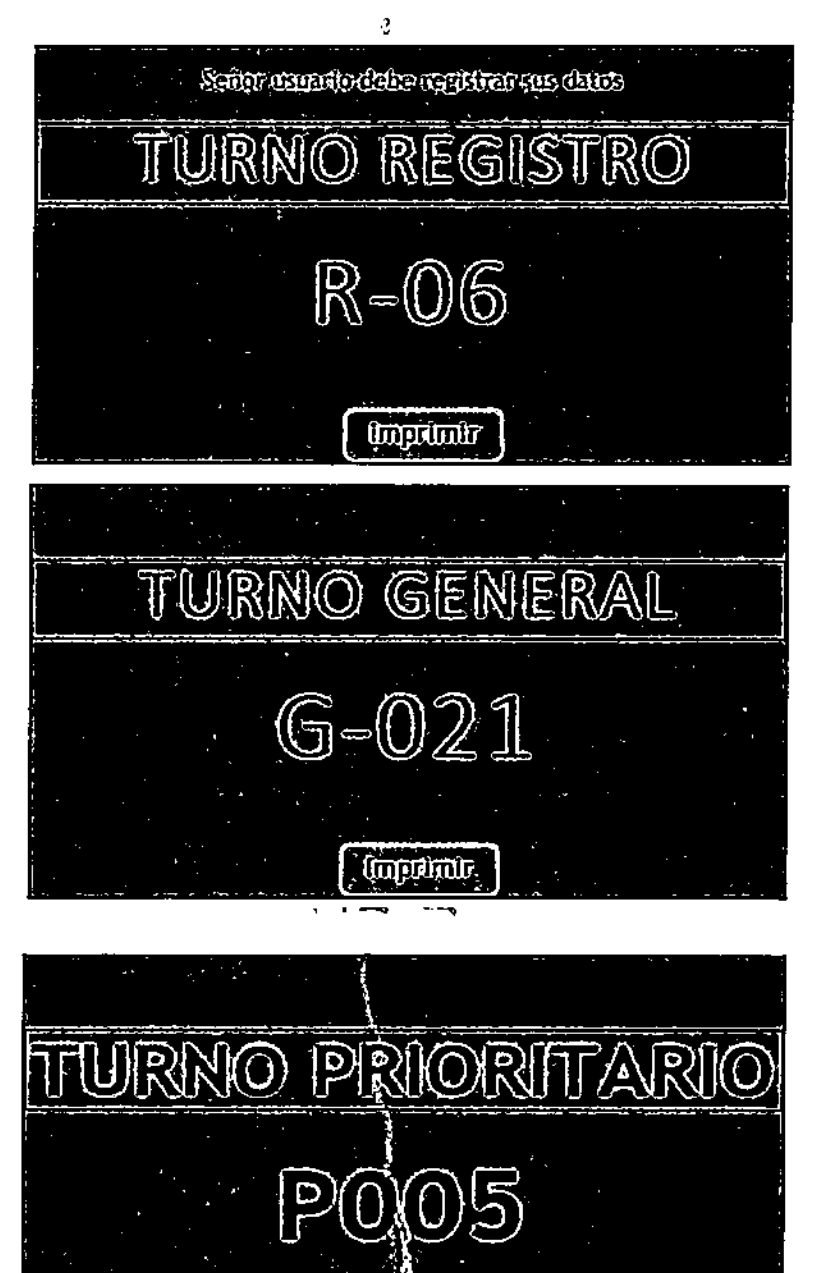

 $0$ in thands

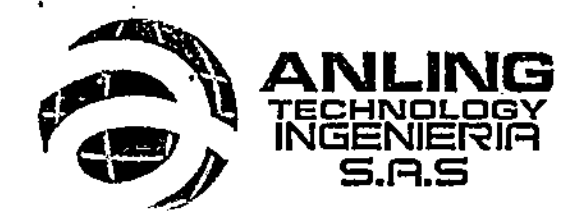

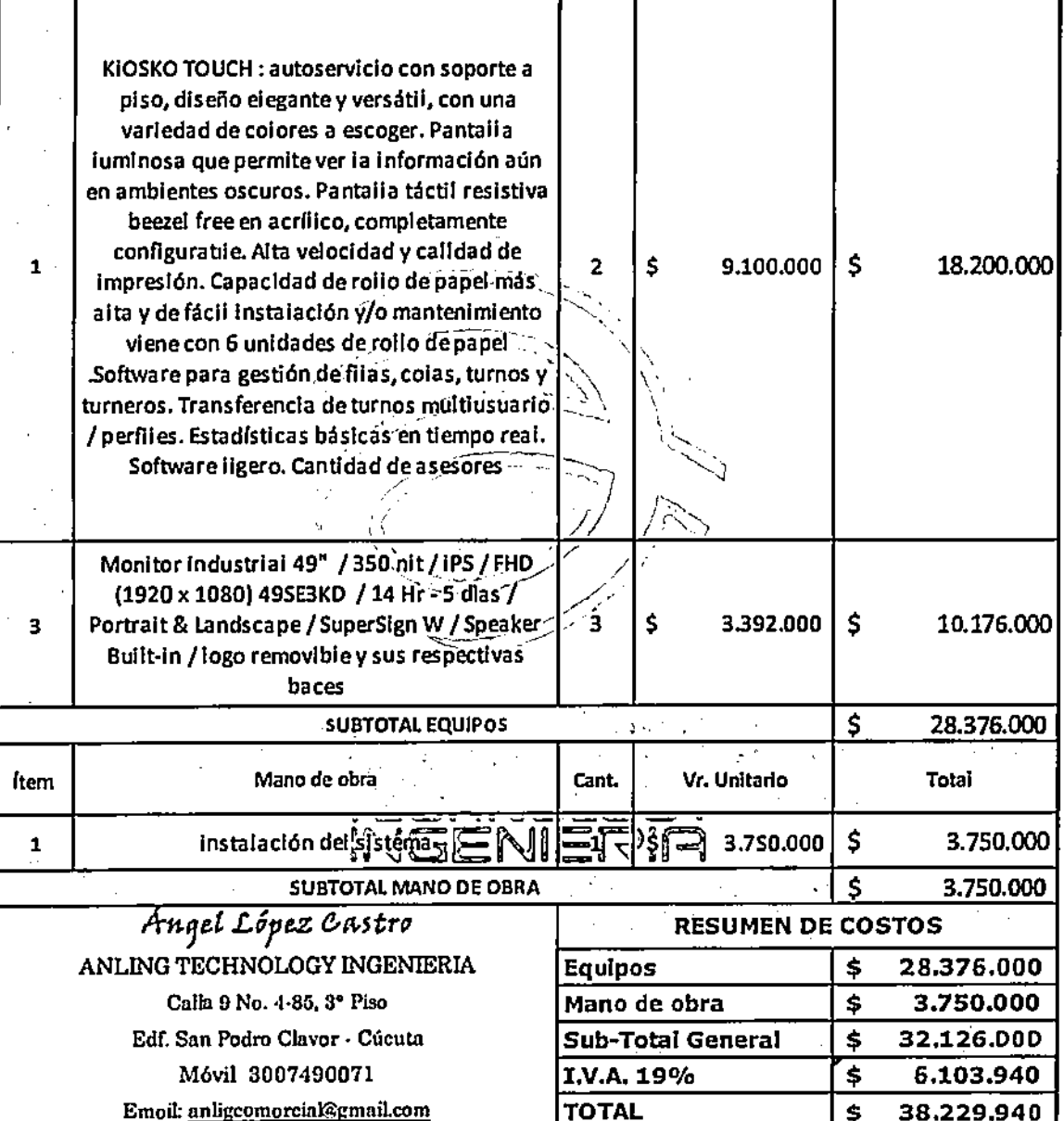

 $\bar{\mathbf{z}}$ 

. . .